## **VIDYA PRATISHTHAN'S DR. CYRUS POONAWALLA SCHOOL (CBSE) SUB-COMPUTER STUDIES ANNUAL CURRICULUM PLANNING 2024 – 25 STD.-I**

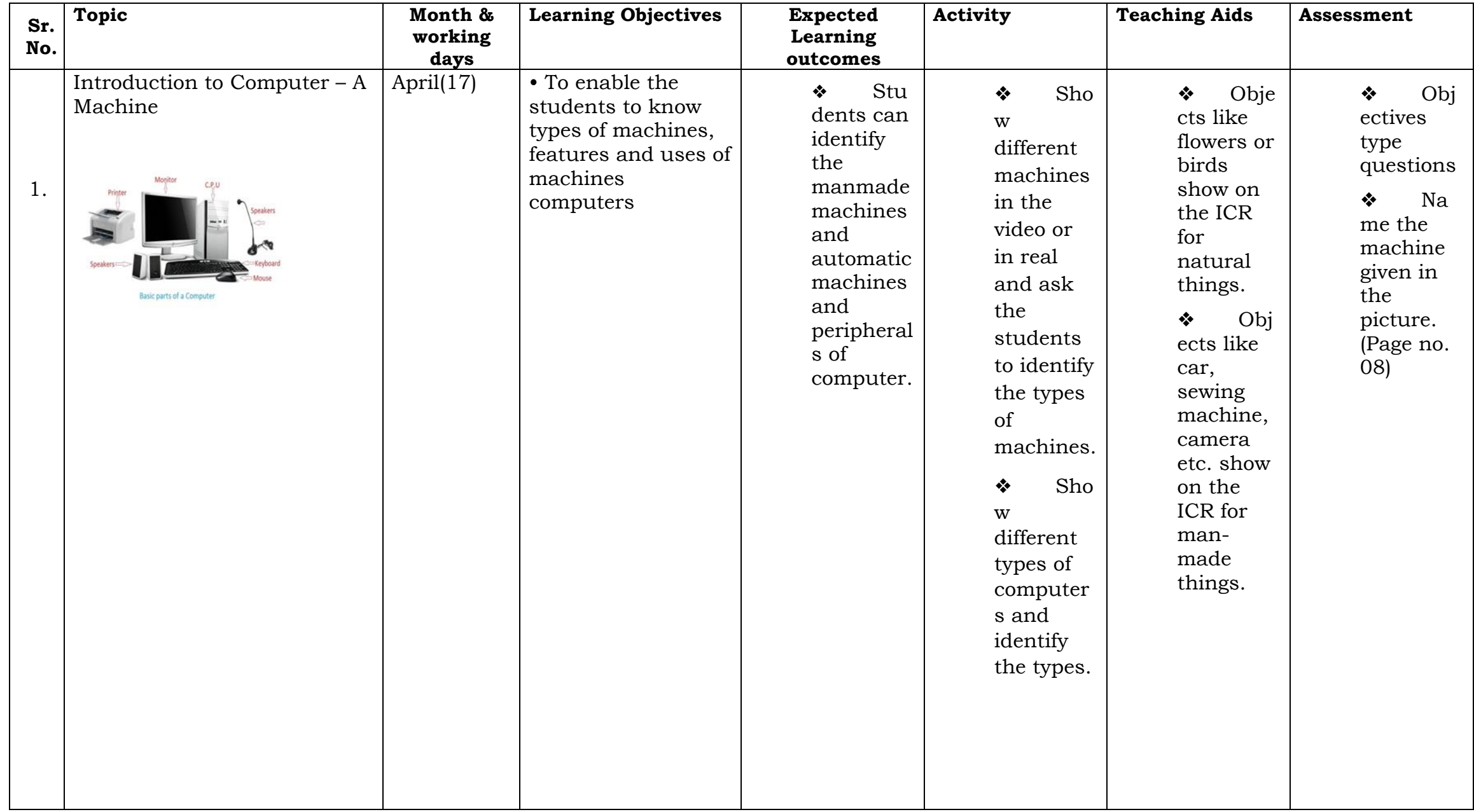

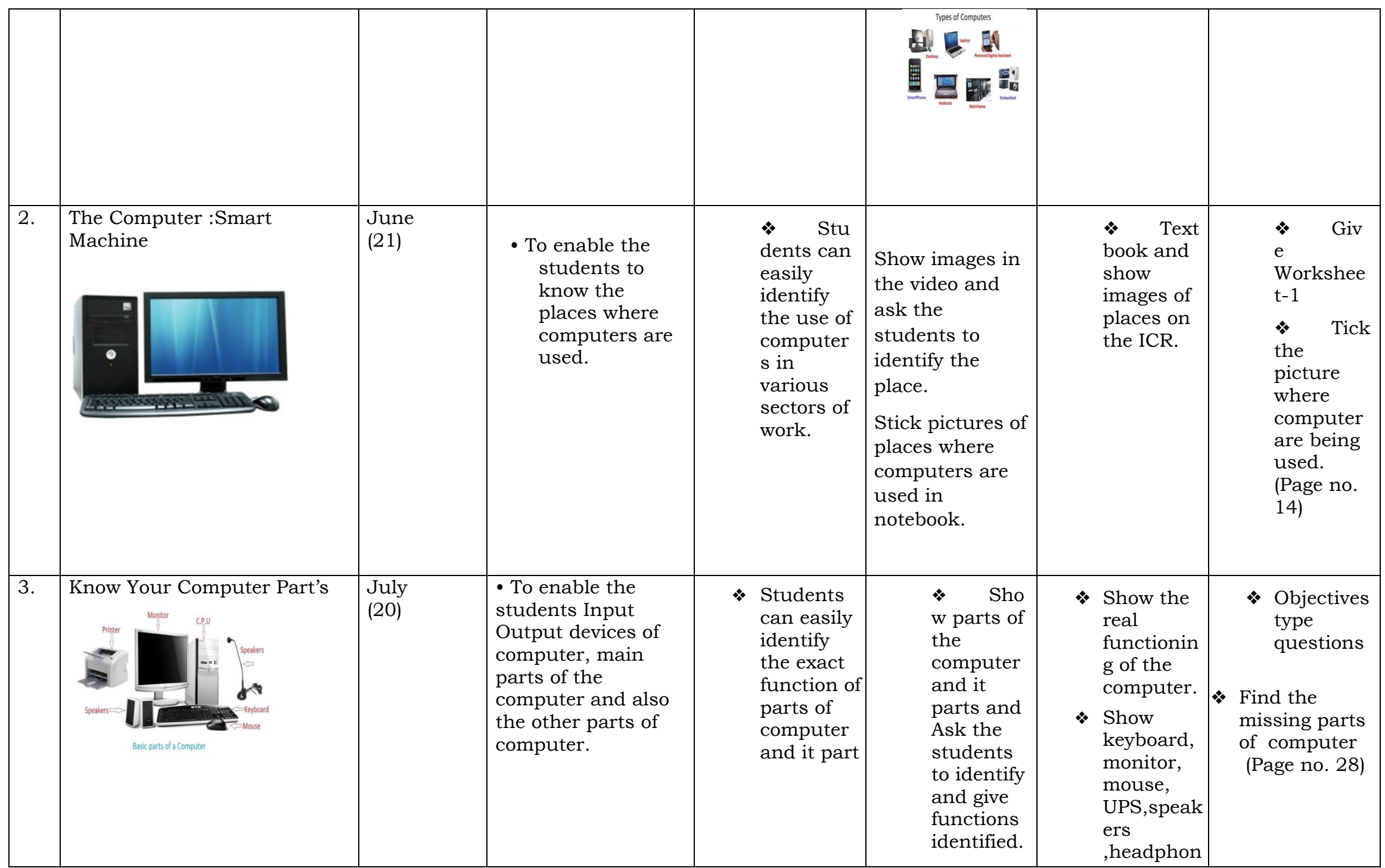

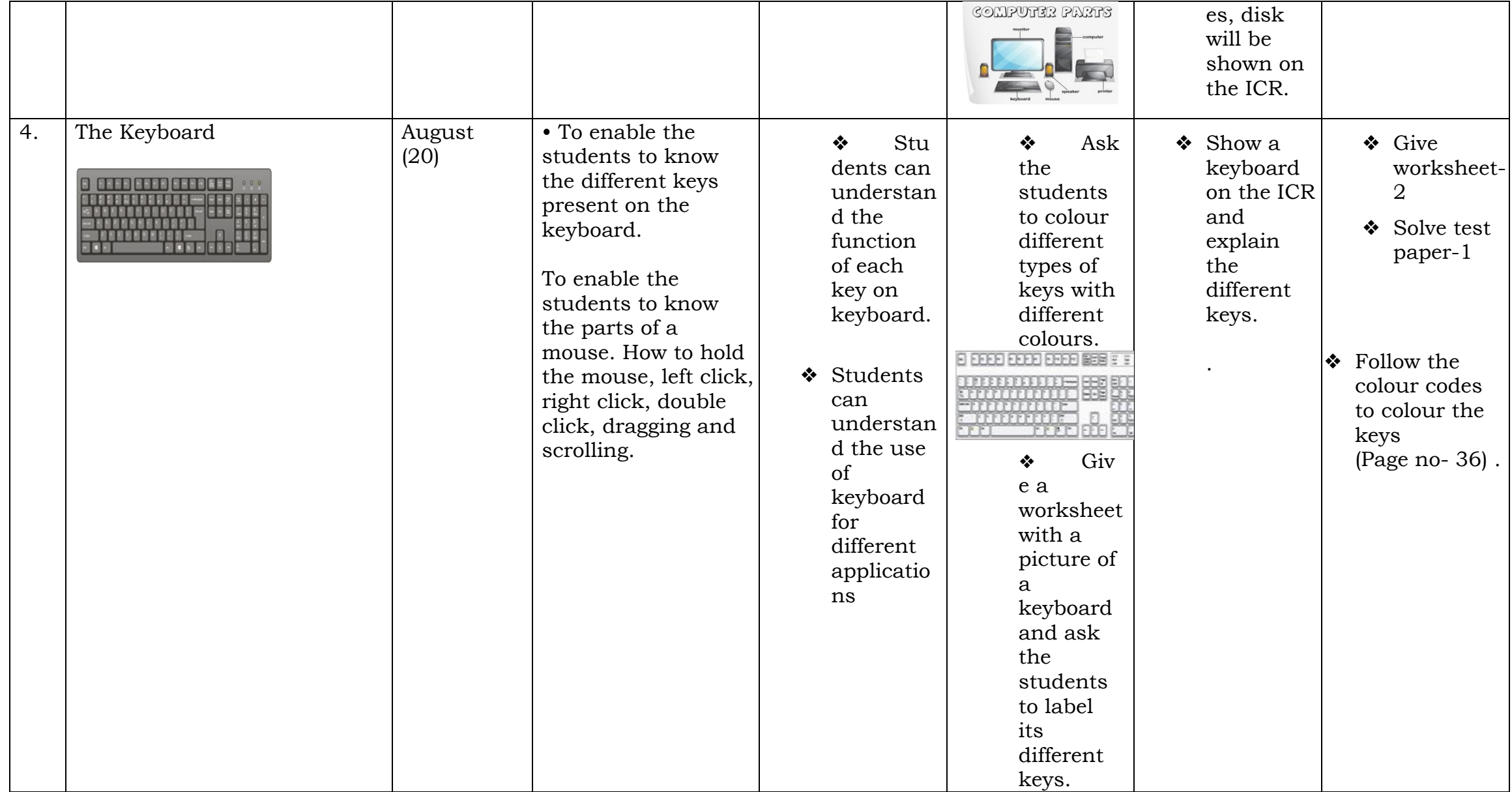

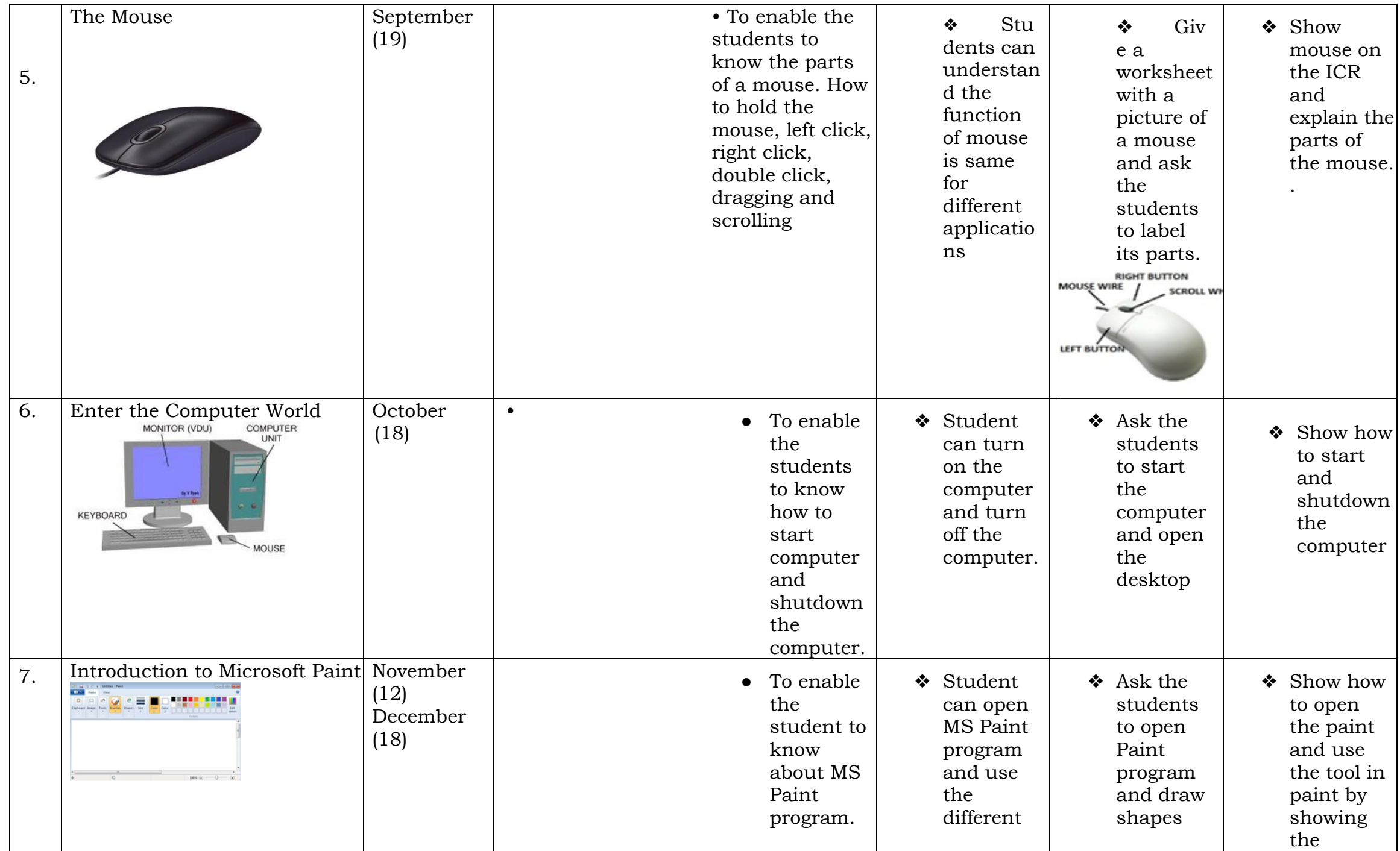

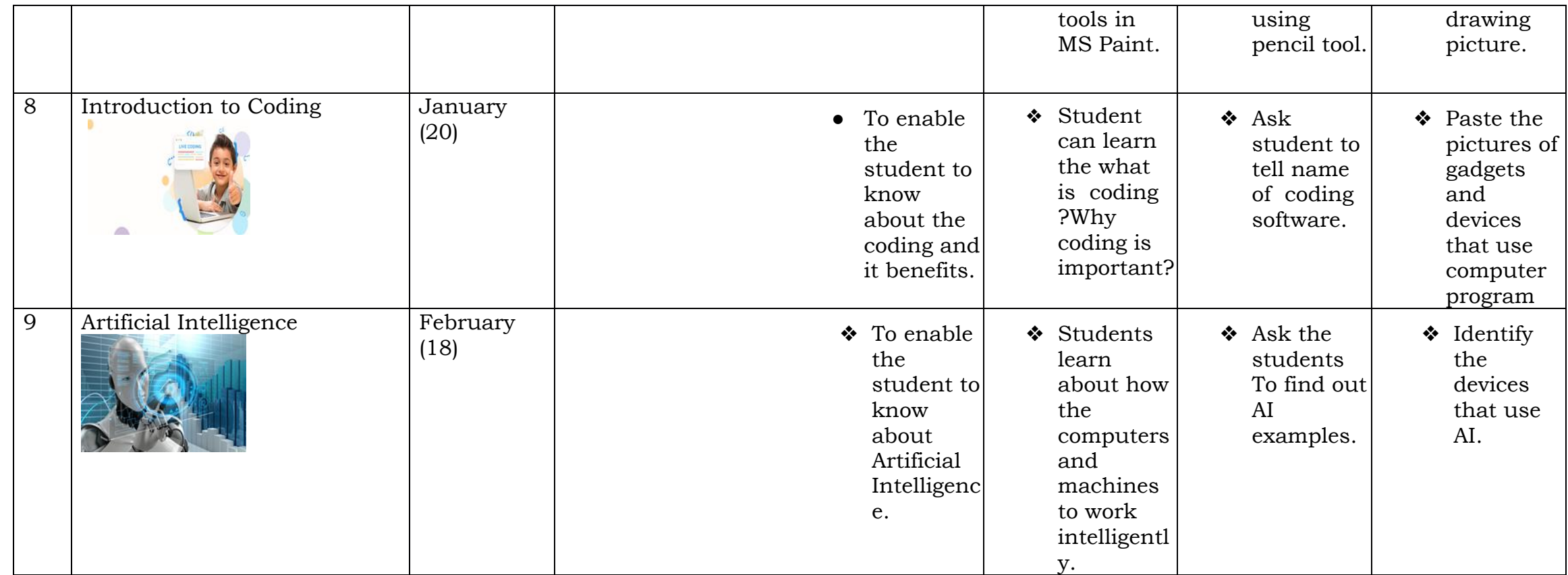

Subject Teacher Principal Mrs. Rutuja Nimbalkar Mrs. Archana Wagh